【リビジョンアップ】

R20TS1010JJ0100 Rev.1.00 2024.04.01 号

ソリューション・ツールキット アナログフロントエンド対応開発支援ツール QE for AFE V2.2.0

## 概要

アナログフロントエンド対応開発支援ツール QE for AFE V2.1.1 から QE for AFE V2.2.0 にリビジョ ンアップしました。

1. リビジョンアップ内容

主なリビジョンアップ内容を以下に記します。詳細およびインストール方法については、以下のリリース ノートをご参照ください。

<https://www.renesas.com/document/rln/qe-afe-v220-release-note>

- 1.1 新機能
	- **>** [AFE 概要 (QE) ]ビューのサポート

スタンドアロン版では、新たに[AFE 概要 (QE) ]ビューをサポートしました。このビューに記載し ているリンクを押下するとヘルプ、リリースノートおよび AFE 調整用プログラムのダウンロード方 法を参照することができます。

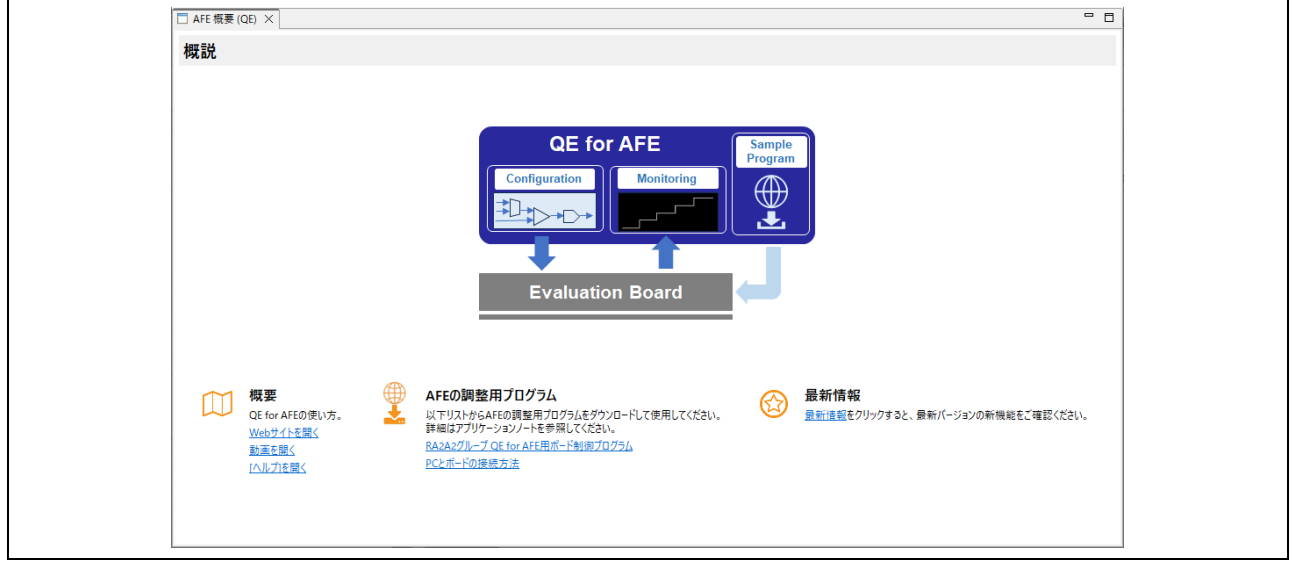

図 1 [AFE 概要 (QE) ]ビュー

- 1.2 機能改善
	- メインビューのワークフローを改善

[PC とボードを切断]をメニュー項目に追加しました。

調整用プログラムのダウンロード先を改善

AFE 調整用プログラムのダウンロード先を変更することができます。このフォルダに[ターゲット ボード 名]フォルダを作成し、ターゲットボードに対応しているサンプルプロジェクト(zip ファイル) を置くことで、[AFE 調整用プログラムを選択する]コンボボックスの一覧に追加できます。

- 1.3 サポートデバイスの追加
	- RA ファミリ : RA2A2 グループ

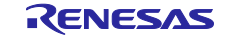

## 2. 入手方法

以下の URL から QE for AFE V2.2.0 のインストーラをダウンロードしてください。 <https://www.renesas.com/software-tool/qe-for-afe#downloads>

以上

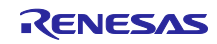

改訂記録

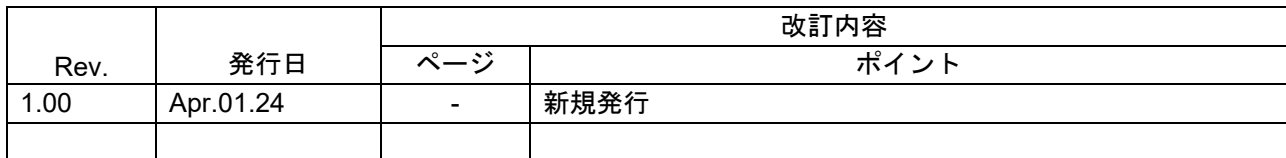

本資料に記載されている情報は、正確を期すため慎重に作成したものですが、誤りがないことを保証 するものではありません。万一、本資料に記載されている情報の誤りに起因する損害がお客様に生じ た場合においても、当社は、一切その責任を負いません。

過去のニュース内容は発行当時の情報をもとにしており、現時点では変更された情報や無効な情報が 含まれている場合があります。

ニュース本文中の URL を予告なしに変更または中止することがありますので、あらかじめご承知くだ さい。

〒135-0061 東京都江東区豊洲 3-2-24(豊洲フォレシア) [www.renesas.com](https://www.renesas.com/)

## 商標について

ルネサスおよびルネサスロゴはルネサス エレクトロニクス株式会社の 商標です。すべての商標および登録商標は、それぞれの所有者に帰属 します。

本社所在地 おぼし お問合せ窓口 弊社の製品や技術、ドキュメントの最新情報、最寄の営業お問合せ窓口 に関する情報などは、弊社ウェブサイトをご覧ください。 [www.renesas.com/contact/](http://www.renesas.com/contact/)

> © 2024 Renesas Electronics Corporation. All rights reserved. TS Colophon 4.3

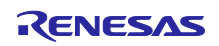